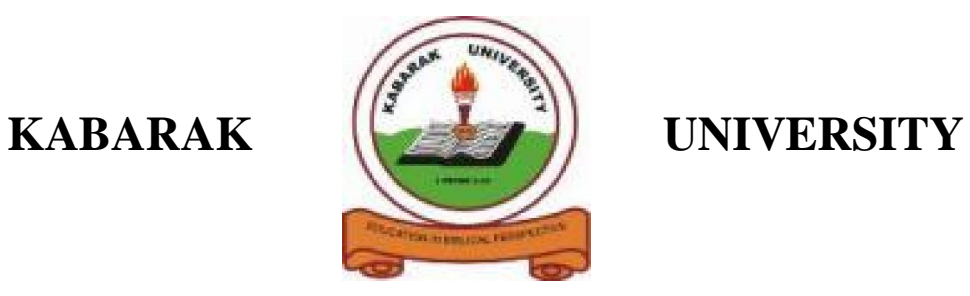

# **EXAMINATIONS**

## **2008/2009 ACADEMIC YEAR**

## **FOR THE DEGREE OF BACHELOR OF COMPUTER SCIENCE**

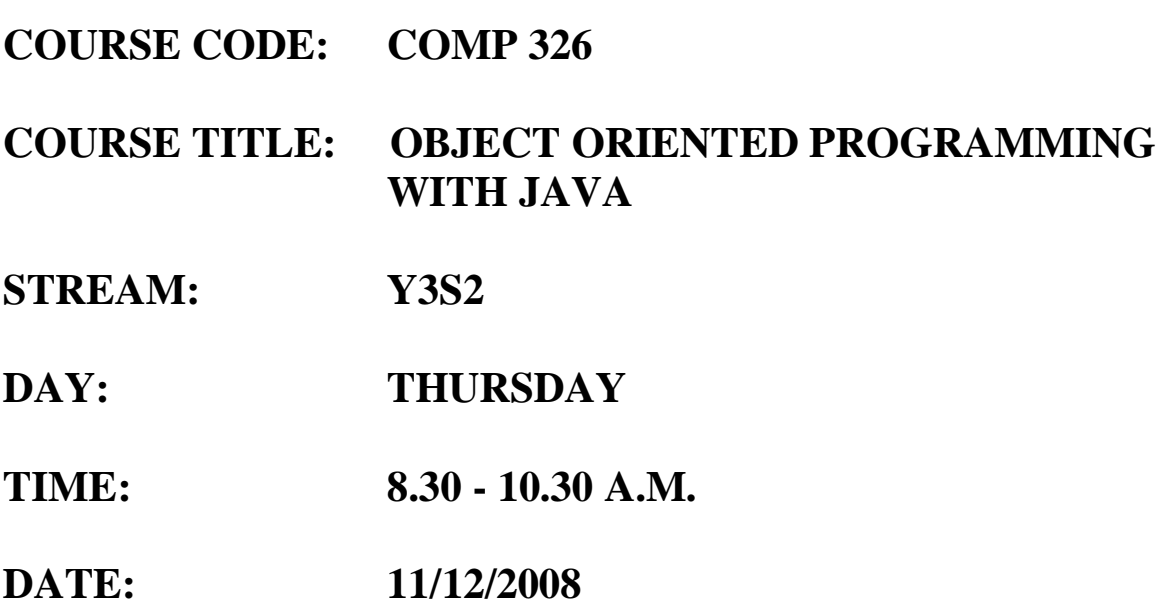

### **INSTRUCTIONS:**

Answer Question **1** and **two other** Questions

### **PLEASE TURN OVER**

#### **Question One (30 MARKS)**

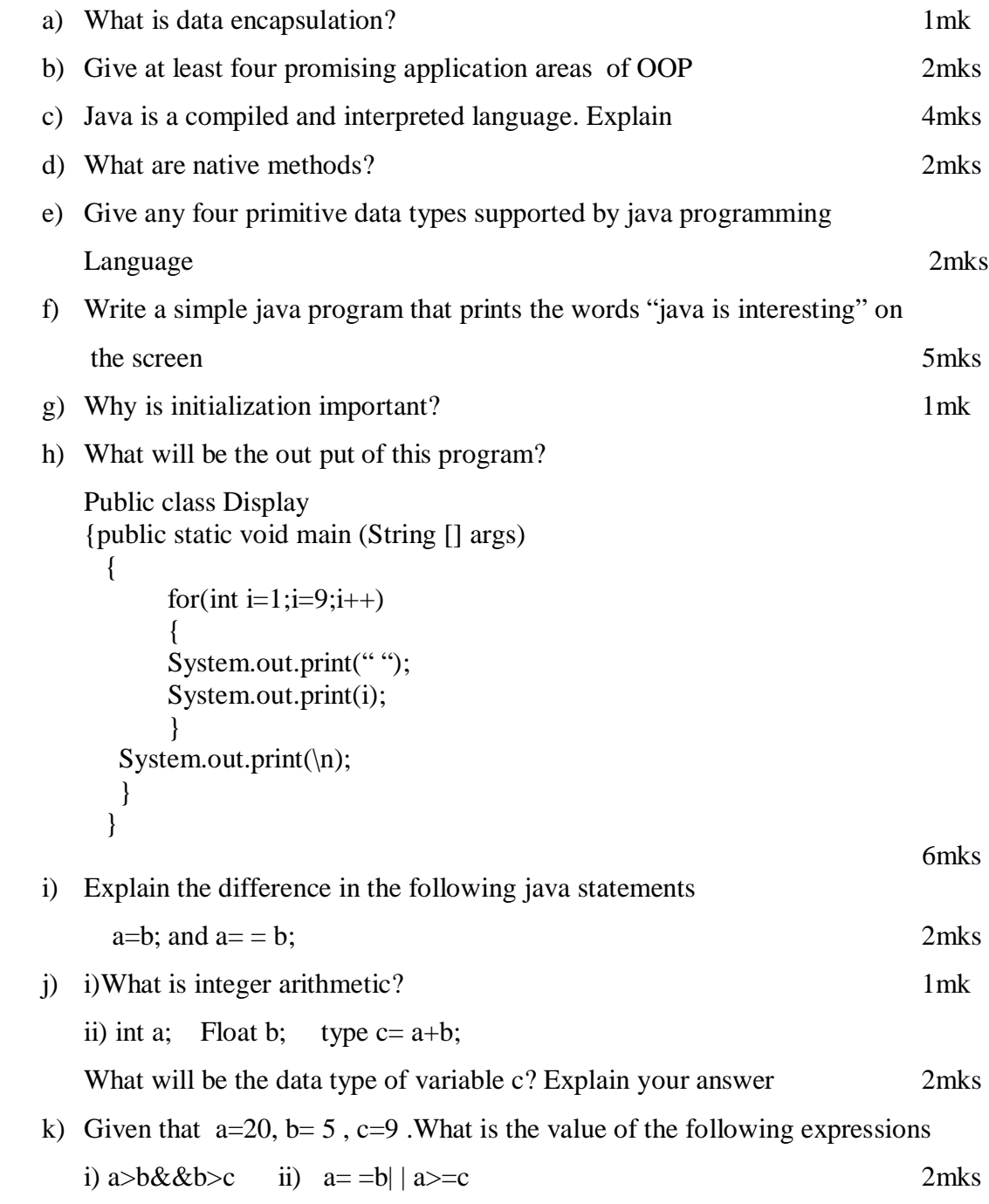

#### **Question Two (20 MARKS)**

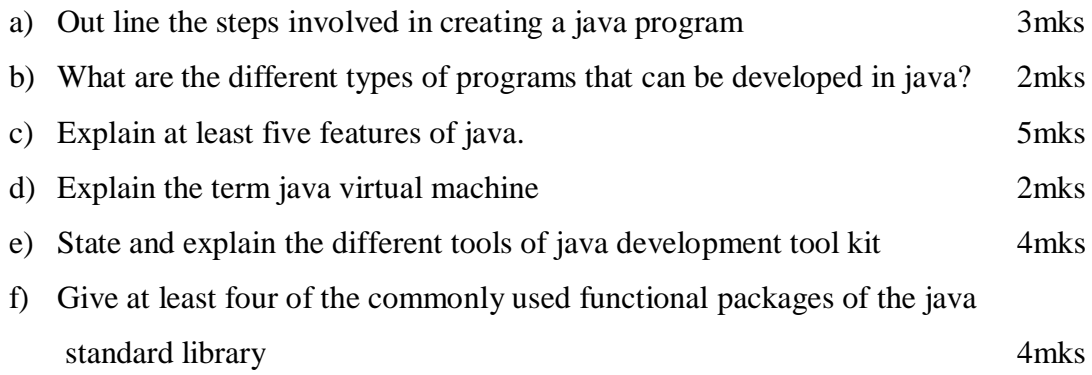

#### **Question Three (30 MARKS)**

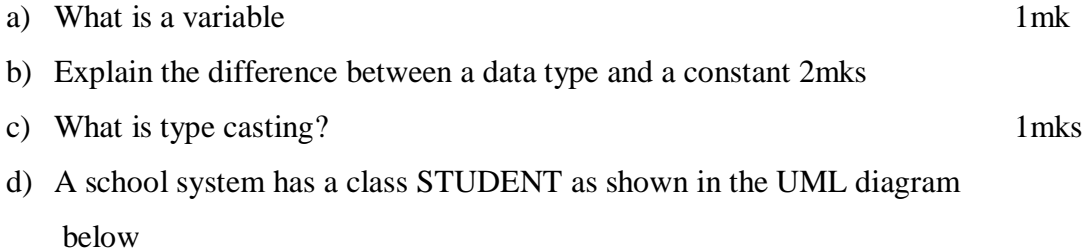

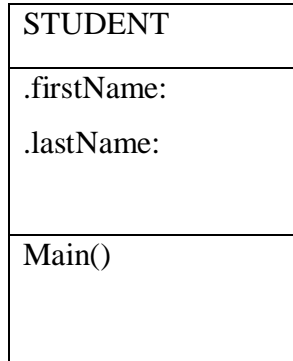

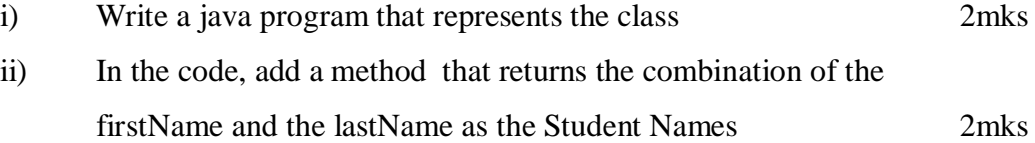

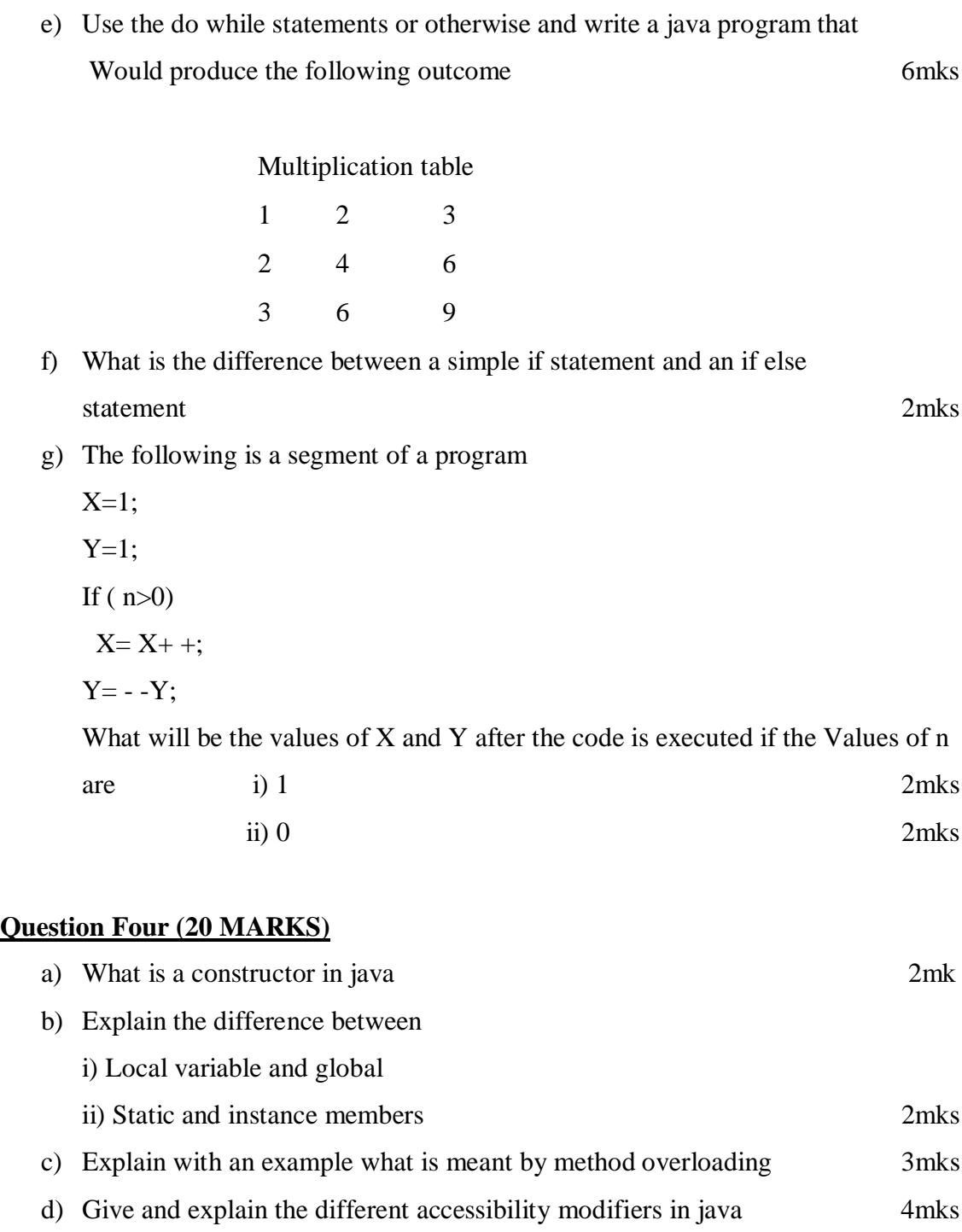

e) Write a statement to declare and instantiate an array to hold marks obtained by students in different subjects in a class. Assume that the class can hold up to 60 students and there are 8 subjects 3mks f) Give one advantage of inheritance in OOP 1mk g) Explain the different forms of inheritance supported by java 3mks

## **Question Five (20 MARKS)**

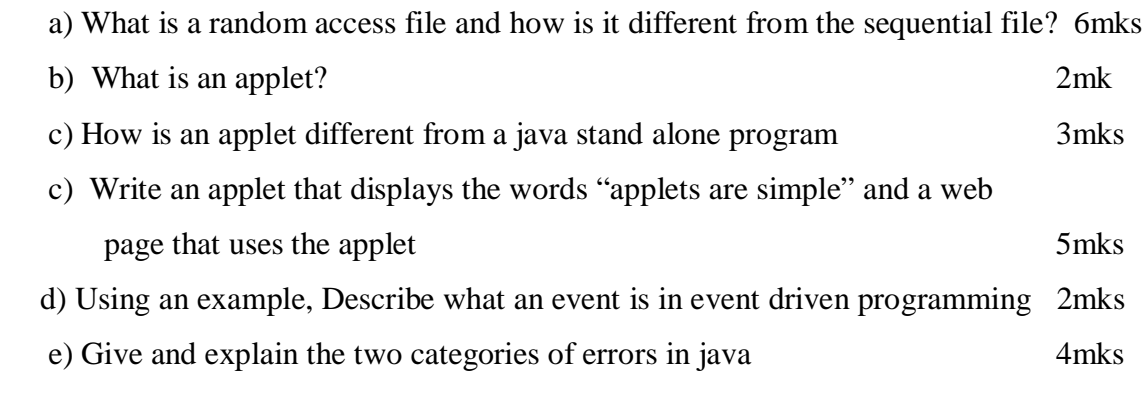